Ministère du Travail

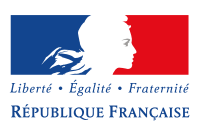

O @Minist\_Travail | O facebook.com/MinTravail | Travail-Emploi.gouv.fr

### utilisable par tous tout au long de la vie active

… pour suivre une formation

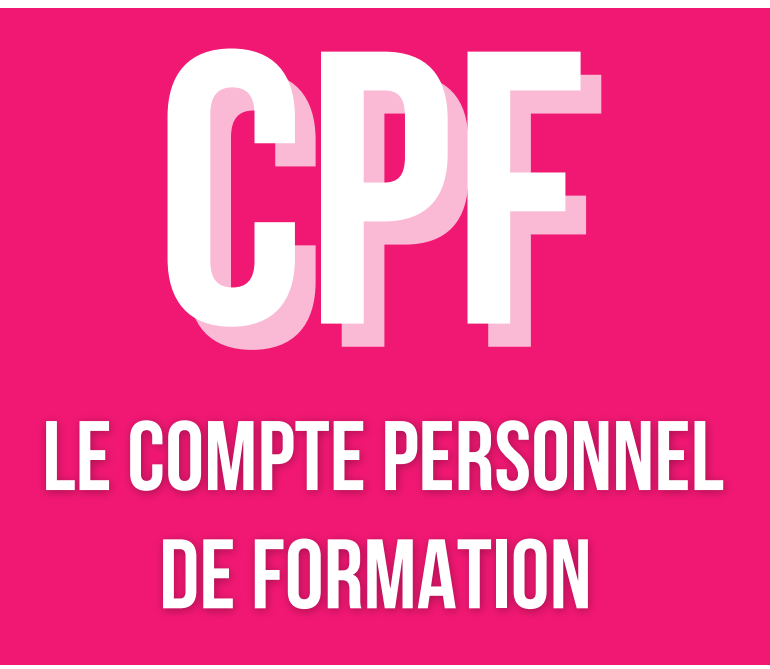

# UN COMPTE INDIVIDUEL

des droits acquis tout au long de sa carrière

pour tous salariés dont le temps de travail est > à 50% du temps complet

pour les salariés non qualifiés ET LES PERSONNES EN SITUATION DE HANDICAP

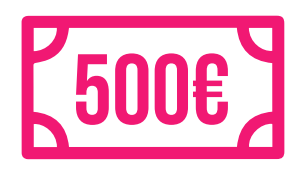

pAR ANNÉE DE TRavail

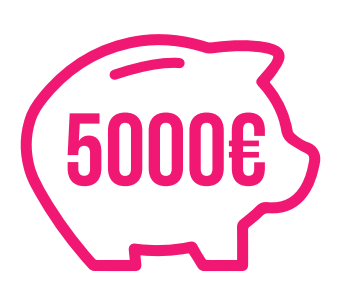

dans la limite d'un plafond

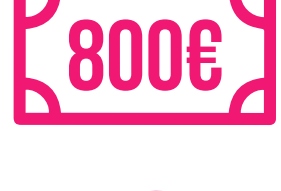

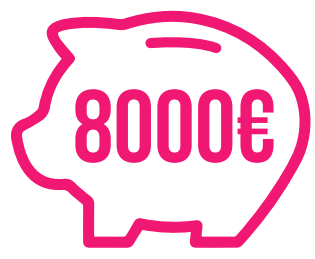

## UN DISPOSITIF pour se former

#### qui ouvre des droits pour

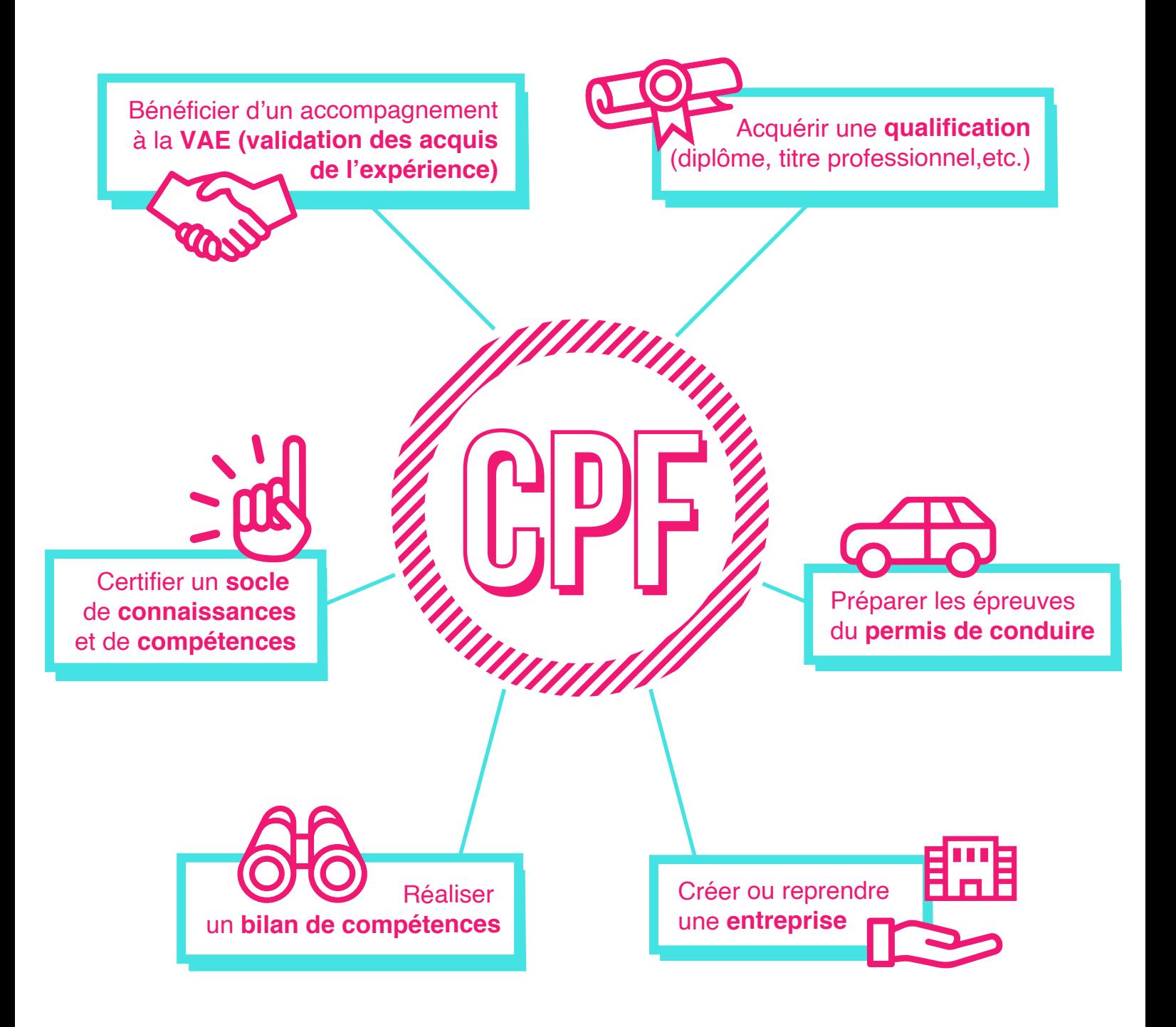

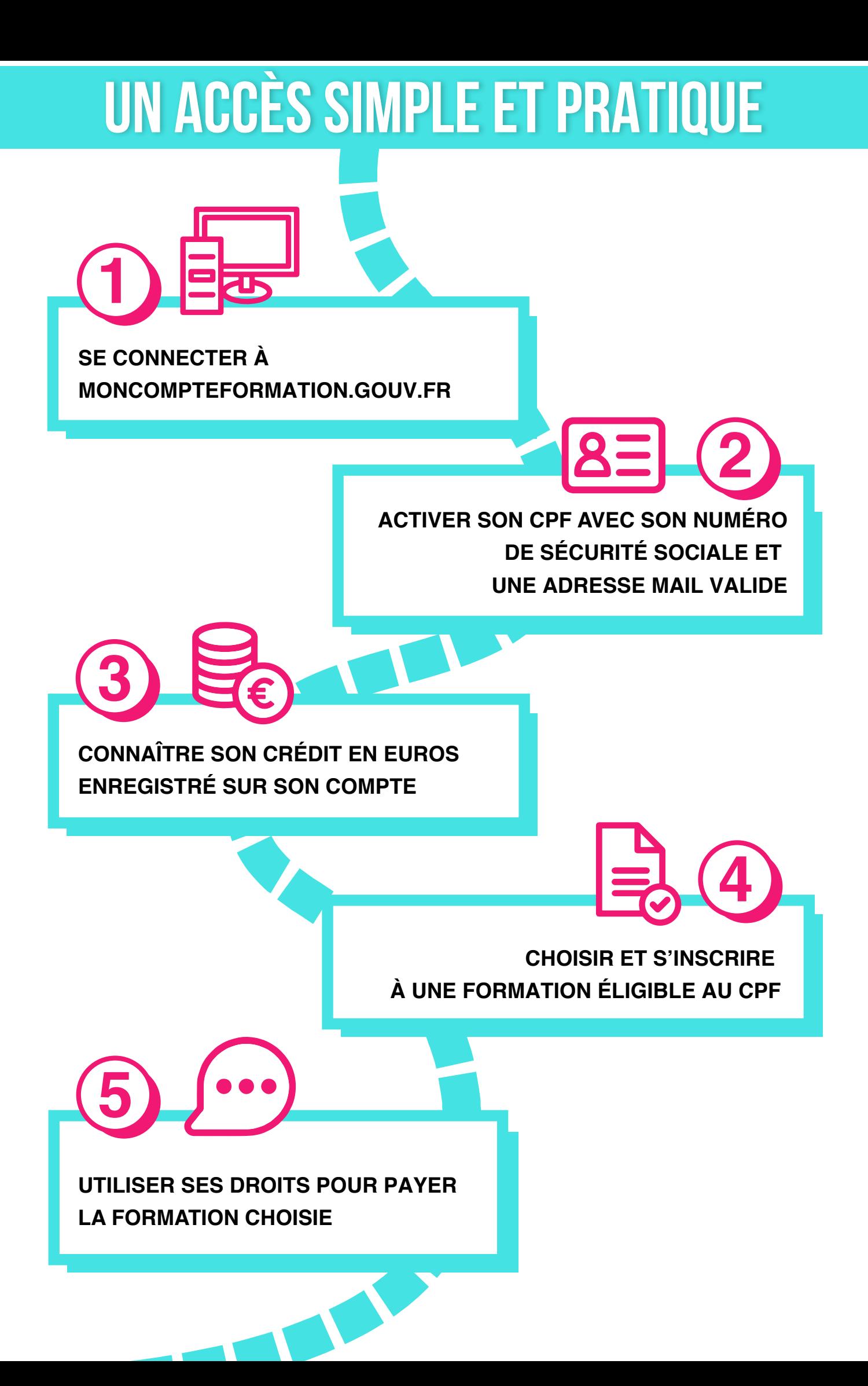

# bon à savoir

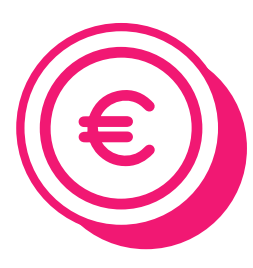

Un abondement est possible si le coût de la formation est supérieur au montant des droits acquis.

pour les salariés

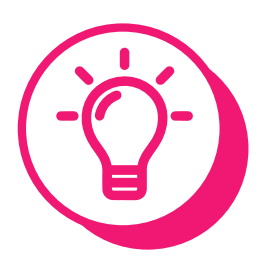

le salarié choisit quand et comment utiliser son CPF. l'employeur ne peut pas imposer d'utiliser un CPF pour financer une formation.

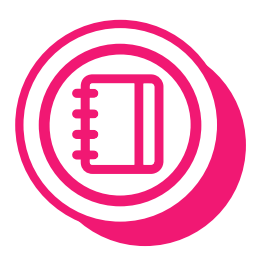

Le salarié doit demander une autorisation d'absence pour se former sur son temps de travail. Sa rémunération reste inchangée. En revanche, se former sur son temps libre ne donne pas droit à rémunération supplémentaire.

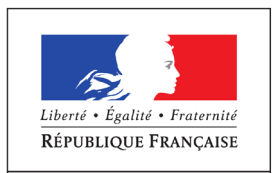

MINISTÈRE DI LTR AVAIL

Plus d'infos sur **moncompteformation.gouv.fr**